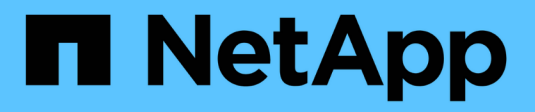

### **Storage-Konfiguration**

Enterprise applications

NetApp May 09, 2024

This PDF was generated from https://docs.netapp.com/de-de/ontap-apps-dbs/mysql/mysql-mysql-overnfs.html on May 09, 2024. Always check docs.netapp.com for the latest.

# **Inhalt**

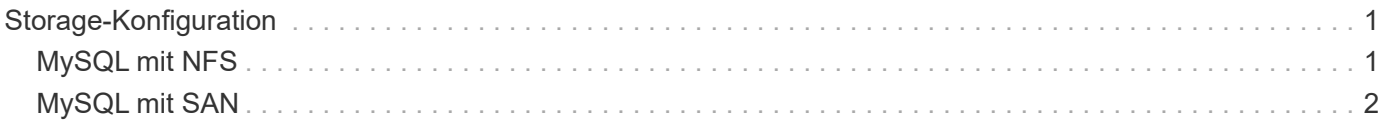

# <span id="page-2-0"></span>**Storage-Konfiguration**

# <span id="page-2-1"></span>**MySQL mit NFS**

Die MySQL-Dokumentation empfiehlt, NFSv4 für NAS-Bereitstellungen zu verwenden.

### **ONTAP NFS-Übertragungsgrößen**

Standardmäßig beschränkt ONTAP die NFS-I/O-Größe auf 64K. Zufällige IO mit einer MySQL-Datenbank verwendet eine viel kleinere Blockgröße, die weit unter dem 64K Maximum liegt. I/O mit großen Blöcken wird in der Regel parallelisiert, sodass die 64K-Maximalgröße ebenfalls keine Einschränkung darstellt.

Es gibt einige Workloads, bei denen das 64K-Maximum eine Einschränkung darstellt. Insbesondere Vorgänge mit einem Thread, wie z. B. Backup-Vorgänge mit vollständiger Tabelle, werden schneller und effizienter ausgeführt, wenn die Datenbank weniger, aber größere I/O-Vorgänge ausführen kann. Die optimale I/O-Handhabungsgröße für ONTAP mit Datenbank-Workloads beträgt 256.000. Die unten aufgeführten NFS-Mount-Optionen für spezifische Betriebssysteme wurden entsprechend von 64K auf 256K aktualisiert.

Die maximale Übertragungsgröße für eine bestimmte ONTAP SVM kann wie folgt geändert werden:

```
Cluster01::> set advanced
Warning: These advanced commands are potentially dangerous; use them only
when directed to do so by NetApp personnel.
Do you want to continue? {y|n}: y
Cluster01::*> nfs server modify -vserver vserver1 -tcp-max-xfer-size
262144
```
Verringern Sie niemals die maximal zulässige Übertragungsgröße auf ONTAP unter den Wert rsize/wsize der aktuell gemounteten NFS-Dateisysteme. Dies kann bei einigen Betriebssystemen zu Hängebleiben oder sogar Datenbeschädigungen führen. Wenn beispielsweise NFS-Clients derzeit auf 65536 rsize/wsize gesetzt sind, dann könnte die maximale Übertragungsgröße für ONTAP ohne Auswirkung auf die Clients selbst begrenzt werden, zwischen 65536 und 1048576 angepasst werden. Wenn Sie die maximale Übertragungsgröße unter 65536 verringern, können die Verfügbarkeit oder die Daten beeinträchtigt werden.

### **NetApp empfiehlt**

Einstellen der folgenden Einstellung für NFSv4 fstab (/etc/fstab):

```
nfs4 rw,
hard,nointr,bg,vers=4,proto=tcp,noatime,rsize=262144,wsize=262144
```
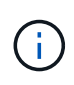

Ein häufiges Problem mit NFSv3 waren die gesperrten InnoDB-Protokolldateien nach einem Stromausfall. Durch die Verwendung von Zeit oder das Wechseln von Protokolldateien wurde dieses Problem behoben. NFSv4 verfügt jedoch über Sperrvorgänge und verfolgt die offenen Dateien und Delegationen.

## <span id="page-3-0"></span>**MySQL mit SAN**

Es gibt zwei Optionen zur Konfiguration von MySQL mit SAN unter Verwendung des üblichen zwei-Volume-Modells.

Kleinere Datenbanken können auf einem Standard-LUN-Paar platziert werden, sofern die I/O- und Kapazitätsanforderungen innerhalb der Grenzen eines einzigen LUN-Filesystems liegen. Eine Datenbank, die etwa 2.000 zufällige IOPS benötigt, kann beispielsweise auf einem einzelnen Filesystem auf einer einzelnen LUN gehostet werden. In ähnlicher Weise würde eine Datenbank mit einer Größe von nur 100 GB auf eine einzige LUN passen, ohne ein Management-Problem zu verursachen.

Bei größeren Datenbanken sind mehrere LUNs erforderlich. Beispielsweise würde eine Datenbank, die 100.000 IOPS benötigt, höchstwahrscheinlich mindestens acht LUNs benötigen. Eine einzelne LUN würde zu einem Engpass werden, da die Anzahl der SCSI-Kanäle zu Laufwerken nicht ausreicht. Eine 10-TB-Datenbank wäre ähnlich schwierig zu managen auf einer einzigen 10-TB-LUN. Logical Volume Manager sind so konzipiert, die Performance- und Kapazitätsfunktionen mehrerer LUNs miteinander zu verbinden, um Performance und Management zu verbessern.

In beiden Fällen sollte ein Paar ONTAP Volumes ausreichend sein. Bei einer einfachen Konfiguration würde die Datendatei-LUN wie die Protokoll-LUN in ein dediziertes Volume platziert werden. Bei einer logischen Volume Manager-Konfiguration befinden sich alle LUNs in der Datendatei-Volume-Gruppe in einem dedizierten Volume, und die LUNs der Log-Volume-Gruppe befinden sich in einem zweiten dedizierten Volume.

**NetApp empfiehlt**, zwei Dateisysteme für MySQL-Bereitstellungen auf SAN zu verwenden:

- Das erste Dateisystem speichert alle MySQL-Daten einschließlich Tablespace, Daten und Index.
- Das zweite Filesystem speichert alle Protokolle (binäre Protokolle, langsame Protokolle und Transaktionsprotokolle).

Es gibt mehrere Gründe für die Trennung von Daten auf diese Weise, unter anderem:

- Die I/O-Muster von Datendateien und Protokolldateien unterscheiden sich. Eine Trennung würde mehr Optionen mit QoS-Steuerung ermöglichen.
- Für eine optimale Nutzung der Snapshot Technologie müssen Datendateien unabhängig wiederhergestellt werden können. Das Komminglieren von Datendateien mit Protokolldateien beeinträchtigt die Wiederherstellung von Datendateien.
- NetApp SnapMirror bietet zwar eine einfache Disaster Recovery-Funktion mit einem geringen RPO für eine Datenbank, erfordert jedoch unterschiedliche Replizierungspläne für die Dateien und Protokolle.

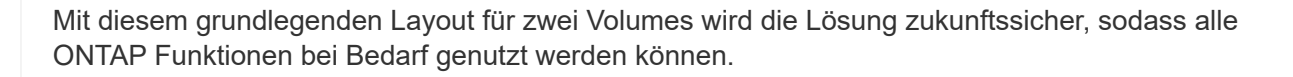

 $(i)$ 

**NetApp empfiehlt** das Formatieren Ihres Laufwerks mit dem ext4-Dateisystem aufgrund der folgenden Features:

- Erweiterter Ansatz für Blockverwaltungsfunktionen, die im Journaling-Dateisystem (JFS) verwendet werden, und verzögerte Zuweisungsfunktionen des erweiterten Dateisystems (XFS).
- $\Theta$

 $\left( \mathsf{Q}\right)$ 

- Ext4 erlaubt Dateisysteme mit bis zu 1 Exbibyte (2^60 Bytes) und Dateien mit bis zu 16 Tebibyte (16 \* 2^40 Bytes). Im Gegensatz dazu unterstützt das ext3-Dateisystem nur eine maximale Filesystem-Größe von 16 TB und eine maximale Dateigröße von 2 TB.
- In ext4-Dateisystemen weist die Multiblockzuweisung (mballoc) mehreren Blöcken einer Datei in einem einzigen Vorgang zu, anstatt sie einzeln zuzuweisen, wie in ext3. Diese Konfiguration reduziert den Overhead beim mehrmaligen Aufrufen des Block Allocator und optimiert die Zuweisung von Speicher.
- Obwohl XFS der Standard für viele Linux-Distributionen ist, verwaltet es Metadaten anders und ist nicht für einige MySQL-Konfigurationen geeignet.

**NetApp empfiehlt** die Verwendung von 4k-Blockgrößenoptionen mit dem mkfs-Dienstprogramm, um die bestehende Block-LUN-Größe auszurichten.

mkfs.ext4 -b 4096

NetApp LUNs speichern Daten in physischen 4-KB-Blöcken, wodurch acht logische 512-Byte-Blöcke entstehen.

Wenn Sie nicht dieselbe Blockgröße einrichten, werden I/O-Vorgänge nicht korrekt an physischen Blöcken ausgerichtet und können in zwei verschiedene Laufwerke in einer RAID-Gruppe geschrieben werden, was zu Latenz führt.

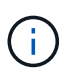

Es ist wichtig, dass Sie den I/O so ausrichten, dass reibungslose Lese-/Schreibvorgänge erfolgen. Wenn die I/O jedoch bei einem logischen Block beginnt, der nicht am Anfang eines physischen Blocks liegt, ist die I/O falsch ausgerichtet. I/O-Vorgänge werden nur ausgerichtet, wenn sie an einem logischen Block beginnen – dem ersten logischen Block in einem physischen Block.

### **Copyright-Informationen**

Copyright © 2024 NetApp. Alle Rechte vorbehalten. Gedruckt in den USA. Dieses urheberrechtlich geschützte Dokument darf ohne die vorherige schriftliche Genehmigung des Urheberrechtsinhabers in keiner Form und durch keine Mittel – weder grafische noch elektronische oder mechanische, einschließlich Fotokopieren, Aufnehmen oder Speichern in einem elektronischen Abrufsystem – auch nicht in Teilen, vervielfältigt werden.

Software, die von urheberrechtlich geschütztem NetApp Material abgeleitet wird, unterliegt der folgenden Lizenz und dem folgenden Haftungsausschluss:

DIE VORLIEGENDE SOFTWARE WIRD IN DER VORLIEGENDEN FORM VON NETAPP ZUR VERFÜGUNG GESTELLT, D. H. OHNE JEGLICHE EXPLIZITE ODER IMPLIZITE GEWÄHRLEISTUNG, EINSCHLIESSLICH, JEDOCH NICHT BESCHRÄNKT AUF DIE STILLSCHWEIGENDE GEWÄHRLEISTUNG DER MARKTGÄNGIGKEIT UND EIGNUNG FÜR EINEN BESTIMMTEN ZWECK, DIE HIERMIT AUSGESCHLOSSEN WERDEN. NETAPP ÜBERNIMMT KEINERLEI HAFTUNG FÜR DIREKTE, INDIREKTE, ZUFÄLLIGE, BESONDERE, BEISPIELHAFTE SCHÄDEN ODER FOLGESCHÄDEN (EINSCHLIESSLICH, JEDOCH NICHT BESCHRÄNKT AUF DIE BESCHAFFUNG VON ERSATZWAREN ODER -DIENSTLEISTUNGEN, NUTZUNGS-, DATEN- ODER GEWINNVERLUSTE ODER UNTERBRECHUNG DES GESCHÄFTSBETRIEBS), UNABHÄNGIG DAVON, WIE SIE VERURSACHT WURDEN UND AUF WELCHER HAFTUNGSTHEORIE SIE BERUHEN, OB AUS VERTRAGLICH FESTGELEGTER HAFTUNG, VERSCHULDENSUNABHÄNGIGER HAFTUNG ODER DELIKTSHAFTUNG (EINSCHLIESSLICH FAHRLÄSSIGKEIT ODER AUF ANDEREM WEGE), DIE IN IRGENDEINER WEISE AUS DER NUTZUNG DIESER SOFTWARE RESULTIEREN, SELBST WENN AUF DIE MÖGLICHKEIT DERARTIGER SCHÄDEN HINGEWIESEN WURDE.

NetApp behält sich das Recht vor, die hierin beschriebenen Produkte jederzeit und ohne Vorankündigung zu ändern. NetApp übernimmt keine Verantwortung oder Haftung, die sich aus der Verwendung der hier beschriebenen Produkte ergibt, es sei denn, NetApp hat dem ausdrücklich in schriftlicher Form zugestimmt. Die Verwendung oder der Erwerb dieses Produkts stellt keine Lizenzierung im Rahmen eines Patentrechts, Markenrechts oder eines anderen Rechts an geistigem Eigentum von NetApp dar.

Das in diesem Dokument beschriebene Produkt kann durch ein oder mehrere US-amerikanische Patente, ausländische Patente oder anhängige Patentanmeldungen geschützt sein.

ERLÄUTERUNG ZU "RESTRICTED RIGHTS": Nutzung, Vervielfältigung oder Offenlegung durch die US-Regierung unterliegt den Einschränkungen gemäß Unterabschnitt (b)(3) der Klausel "Rights in Technical Data – Noncommercial Items" in DFARS 252.227-7013 (Februar 2014) und FAR 52.227-19 (Dezember 2007).

Die hierin enthaltenen Daten beziehen sich auf ein kommerzielles Produkt und/oder einen kommerziellen Service (wie in FAR 2.101 definiert) und sind Eigentum von NetApp, Inc. Alle technischen Daten und die Computersoftware von NetApp, die unter diesem Vertrag bereitgestellt werden, sind gewerblicher Natur und wurden ausschließlich unter Verwendung privater Mittel entwickelt. Die US-Regierung besitzt eine nicht ausschließliche, nicht übertragbare, nicht unterlizenzierbare, weltweite, limitierte unwiderrufliche Lizenz zur Nutzung der Daten nur in Verbindung mit und zur Unterstützung des Vertrags der US-Regierung, unter dem die Daten bereitgestellt wurden. Sofern in den vorliegenden Bedingungen nicht anders angegeben, dürfen die Daten ohne vorherige schriftliche Genehmigung von NetApp, Inc. nicht verwendet, offengelegt, vervielfältigt, geändert, aufgeführt oder angezeigt werden. Die Lizenzrechte der US-Regierung für das US-Verteidigungsministerium sind auf die in DFARS-Klausel 252.227-7015(b) (Februar 2014) genannten Rechte beschränkt.

#### **Markeninformationen**

NETAPP, das NETAPP Logo und die unter [http://www.netapp.com/TM](http://www.netapp.com/TM\) aufgeführten Marken sind Marken von NetApp, Inc. Andere Firmen und Produktnamen können Marken der jeweiligen Eigentümer sein.